# EL *PODCAST* COMO MATERIAL DIDÁCTICO: PROCESO DE PRODUCCIÓN

*Claudia Fabiola Ortega Barba*

**Claudia Fabiola Ortega Barba** audia Fabi

Candidata a Doctora en Pedagogía, Universidad Nacional Autónoma de México. Maestra en Ciencias de la Comunicación, Facultad de Ciencias Políticas y Sociales, Universidad Nacional Autónoma de México. Licenciada en Ciencias de la Comunicación, Facultad de Ciencias Políticas y Sociales, Universidad

Nacional Autónoma de México. Académica de la Escuela de Pedagogía, especializada en temas de tecnología educativa y metodología de la investigación. Correo electrónico: [cortega@up.edu.mx].

## **INTRODUCCIÓN**

La producción de *podcast* se ubica en el concepto de *web* 2.0 1 : el usuario de la Red se convierte en productor de materiales, los cuales pone a disposición de los internautas.

Ahora bien, un material didáctico tiene como objetivo general, apoyar el proceso de enseñanza aprendizaje y como objetivos particulares mostrar conocimientos, desarrollar habilidades y mejorar comportamientos; en este sentido, un *podcast* deberá cumplir con éstos.

<sup>1</sup> Si se quiere profundizar en el tema de la *web* 2.0 se sugiere la lectura de Cristóbal Cobo Romaní y Hugo Pardo Kuklinski, **Planeta** *Web* **2.0. Inteligencia colectiva o medios** *fast food?* Grup de Recerca d'Interaccions Digitals, Universitat de Vic. Flacso México. Barcelona/ México. E-book de acceso gratuito en: [http://issuu.com/merce9/docs/ planeta\_web2].

Pero, ¿qué es un *podcast?* Es un material, principalmente sonoro <sup>2</sup> y digital, grabado en archivos mp3 3 , ogg 4 o wav 5 , distribuido a través de Internet por tecnología RSS<sup>6</sup> y que puede ser reproducido en una computadora o en un dispositivo móvil.

Algunas ventajas de emplear este material son:

- Difundir contenidos de forma simple sobre la plataforma *web* en audio.
- Dirigirse a un público específico o bien delimitado. Gracias a la naturaleza de Internet es posible alcanzar de forma cercana a públicos reducidos o con intereses específicos.
- Entregar contenido de forma regular y periódica. La lógica de emisión/suscripción en la que se basa, facilita la generación y entrega de contenidos.

Si se quiere hacer un *podcast* como material didáctico es necesario tomar en cuenta dos aspectos: por un lado, el didáctico y, por el otro, el de la producción audiovisual.

Específicamente atendiendo al aspecto didáctico, los productores de *podcast* deberán tomar en cuenta lo siguiente:

- 4 Ogg es un formato de archivo contenedor multimedia, desarrollado por la Fundación Xiph.org. Lo que caracteriza este formato de los anteriores (mp3 y wav) es ser abierto, diseñado para dar un alto grado de eficiencia en la visualización de archivos multimedia y la compresión de los mismos. La desventaja es la incompatibilidad con muchos reproductores.
- <sup>5</sup> Apócope de WAVE *form audio format*. Es un formato para almacenar sonido en archivos desarrollado en común por Microsoft e IBM. El soporte para archivos WAV fue construido en Windows 95, ello lo convirtió en un estándar de archivos de sonido en computadoras personales. Los archivos de sonido WAV terminan con la extensión «.wav» y se pueden reproducir con casi todas las aplicaciones Windows que soportan sonido. La diferencia con los archivos mp3 es que los primeros tiene un peso menor.
- <sup>6</sup> El RSS es un formato de datos utilizado para distribuir contenidos a suscriptores de un sitio *web*. Sus siglas en inglés son *Really Simple Syndication*.

<sup>2</sup> El *podcast* también hace referencia a materia audiovisual.

<sup>&</sup>lt;sup>3</sup> Es un sistema de compresión de audio con el cual se puede almacenar música con calidad disco compacto (CD) en 1/12 del espacio original. Las siglas MP3 responden a una abreviación de MPEG (*Moving Picture Expert Group*), nombre del consorcio que lo desarrolló junto con el Instituto Tecnológico Fraunhofer.

- Educando-educador: El educador es el productor del material y el educando es el receptor de los contenidos del mismo.
- Objetivos: Le proporcionan sentido al material, se trata de la finalidad del mismo, para qué será producido.
- Contenido: Éste elige el producto de acuerdo a los objetivos del material, para desarrollarlo se hace uso del guión literario.
- Metodología: En este espació se debe contemplar cómo deberá emplearse el material sonoro.
- Recursos: Para poder reproducir un *podcast* es necesario tener en cuenta los recursos que se necesitarán.
- Tiempo y lugar: El productor del material sonoro debe tener idea de cuándo y dónde sugerir su uso.

Al pasar al proceso formal de producción debemos atender a cuatro etapas: pre producción, producción, post producción y publicación. A continuación se describe cada una.

# **1. PRE PRODUCCIÓN**

Esta etapa incluye al diagnóstico y a la planeación, pues para producir cualquier material didáctico es necesario identificar una situación educativa para la cual servirá (en este caso el *podcast)*. Por lo anterior, el desarrollador de *podcast* deberá enumerar los objetivos del material y generar una temática del mismo.

El siguiente paso es la redacción del guión literario, pero antes de empezar a escribirlo, el realizador debe ubicar el tipo de *podcast* que producirá. A continuación se enumeran algunos tipos de *podcast* educativos:

- Audio libro. Transforma la experiencia de la lectura; funciona para apoyar a débiles visuales, e inclusive, diversifica los materiales de acuerdo a los distintos estilos de aprendizaje.
- Programa de entrevistas. Permiten escuchar a uno o varios especialistas sobre un tema.
- Ponencias grabadas. Almacenan información interesante sobre algún tema.
- Cátedra magistral. Es útil como material de archivo y de ayuda a la memoria. Consiste en una grabación en vivo que después se guarda y se coloca a disposición del público a través de la Red.
- Manuales o instructivos. Este formato sirve para procesos tutoriales en donde se requiere presentar pasos a seguir.
- Clase. Éste es un formato de gran utilidad para la nivelación de contenidos entre los alumnos de un aula, pues permite guardar las sesiones ya impartidas y ponerlas a disposición de quienes no estuvieron presentes.
- Experiencias estudiantiles. Desarrollado por alumnos, generan una experiencia enriquecedora en cuanto al uso de algunas tecnologías informáticas.

El guión literario tiene como función recabar y ordenar de manera lógica el contenido del *podcast* en un documento similar a una monografía, para más tarde convertirlo en guión técnico. El guión literario es el compendio de información recopilada para el *podcast*, ésta puede ser información documental tomada de libros, revistas y documentos publicados en Internet, por citar algunos, además puede completarse el contenido a través del trabajo de campo (específicamente el uso de la entrevista a especialistas del tema).

Por otro lado, el guión técnico es la adaptación al lenguaje sonoro del guión literario, éste se ve reflejado en un documento en donde se especifican los diálogos del *podcast* además de las indicaciones de sonido.

El guión técnico permite plantear, específicamente, una estructura clara para el programa a grabar, realiza el proceso de grabación y edición de forma mucho más sencilla y productiva, además de estandarizar los procedimientos y nombrar o limitar las acciones a llevar a cabo.

Podemos encontrar dos tipos de formato para guión literario de audio: a una columna y a dos columnas. A continuación se presenta un ejemplo de cada; ambos fueron realizados por alumnos de Escuela de Pedagogía de la Universidad Panamericana.

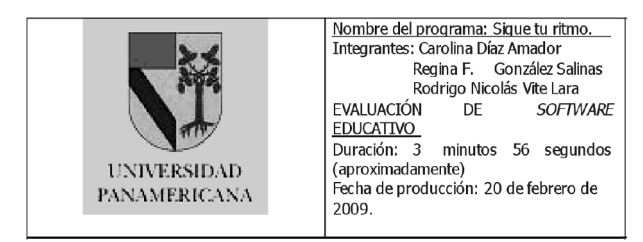

#### **GUIÓN TÉCNICO PARA PODCAST**

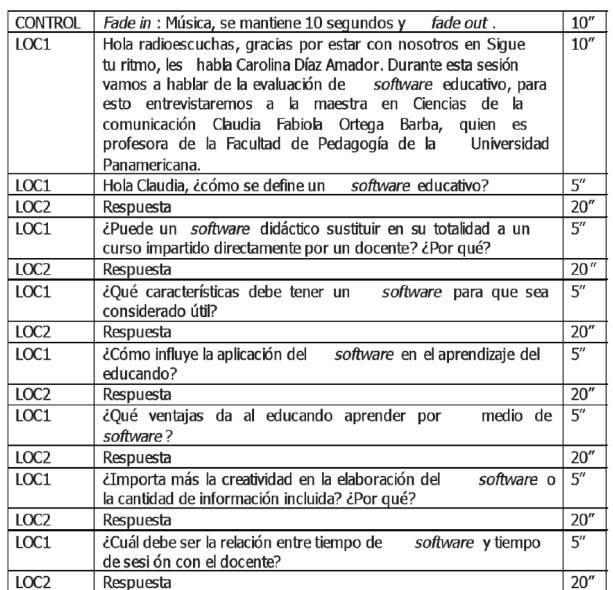

#### **CONTINÚA**

#### *Ejemplo de guión a dos columnas*.

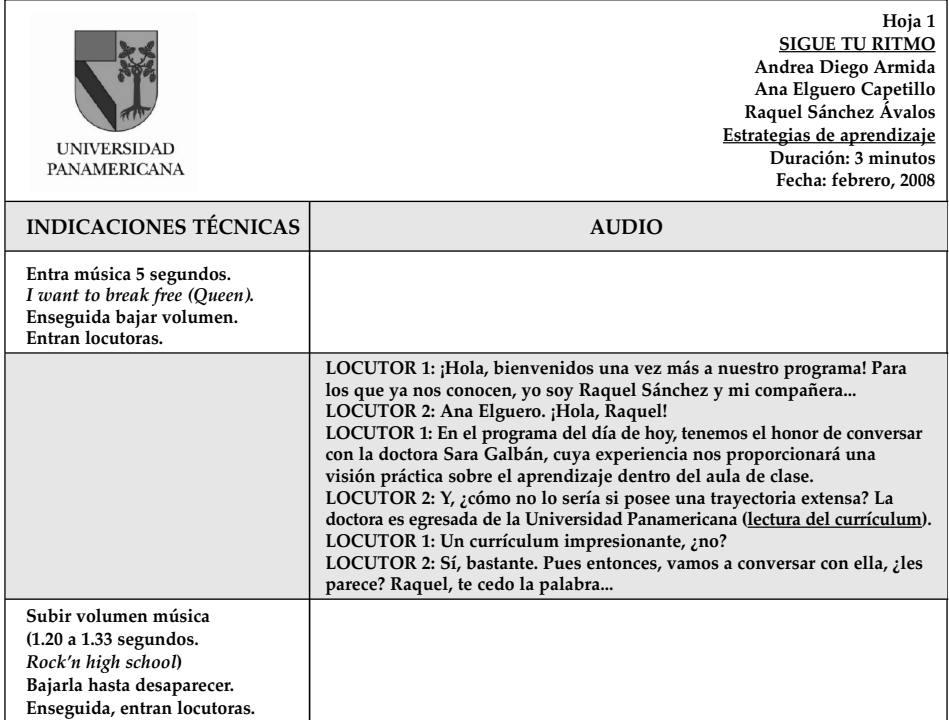

CONTINÚA...

Es importante tomar en cuenta los recursos sonoros como: la palabra hablada, la música, el silencio, los efectos y las indicaciones técnicas. En un guión pueden utilizarse las siguientes indicaciones:

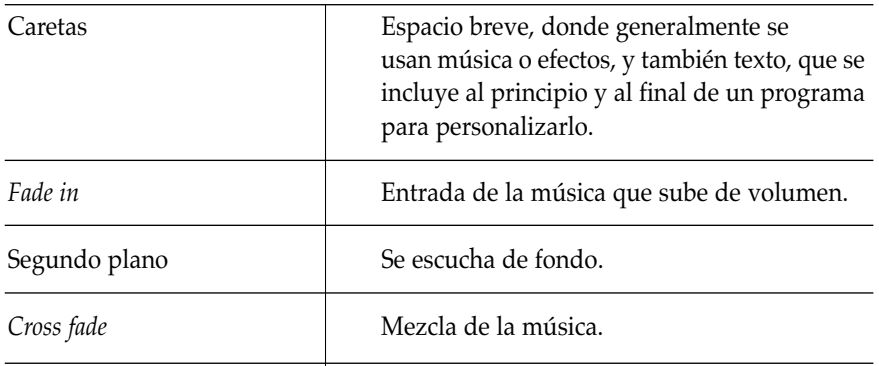

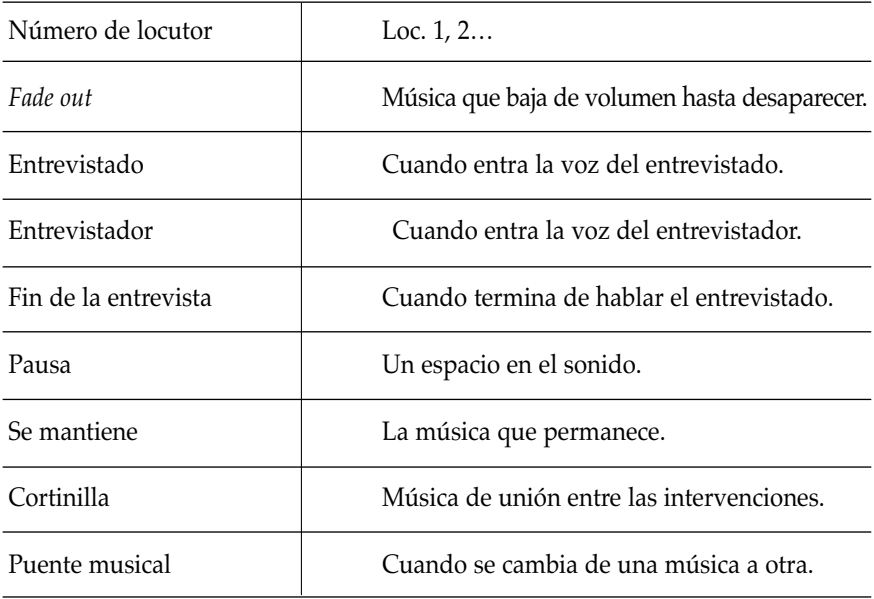

A continuación se presenta una propuesta de formato de guión.

### Lineamientos para la entrega del guión técnico

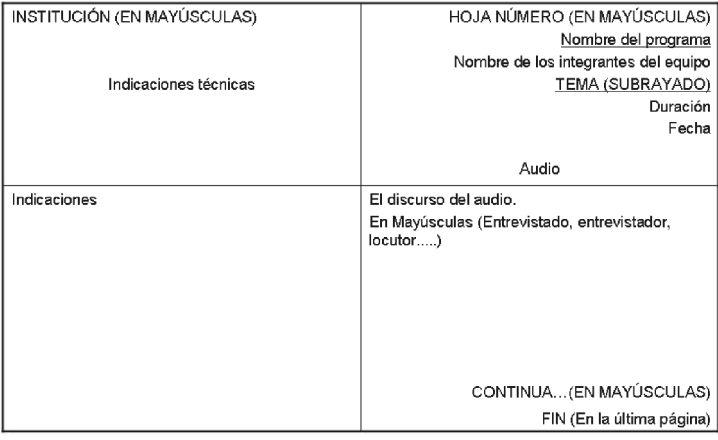

Algunas recomendaciones cuando se escribe un guión técnico son:

- No cortar ni abreviar palabras.
- Se escribe por un solo lado de la hoja.
- No usar símbolos.
- Debe considerarse que aproximadamente una cuartilla de guión es un minuto de programa.
- Cuando se ha concluido el guión técnico se pasa a la siguiente etapa: la producción.

## **2. PRODUCCIÓN**

Para producir un *podcast* es necesario contemplar los recursos materiales con que nos podemos apoyar. En cuanto a recursos materiales, necesitamos tanto *hardware* <sup>7</sup> como *software* <sup>8</sup> . Los requerimientos mínimos de *hardware* son: una computadora con bocinas o audífonos, micrófono y tarjeta de sonido. En relación al *software* precisamos una grabadora de sonido. *Windows* cuenta con una dentro de sus herramientas de entretenimiento.

Si el trabajo se realiza en computadora cuyo sistema operativo es Mac, puede usarse para grabar el sonido del programa de *garageband*. Así, una vez terminado el guión técnico se procede a la grabación del los diálogos. Otra sugerencia es grabar en un espacio silencioso y con un micrófono de buena calidad para que el audio sea claro.

El siguiente paso es elegir la música que servirá de fondo. Se recomienda, al final del *podcast*, abrir un espacio para los créditos donde presentar los derechos de autor o bien buscar piezas musicales en la Red que

Son los programas y procedimientos utilizados por la computadora para funcionar.

<sup>7</sup> Son las partes físicas y accesorios de la computadora.

cuenten con licencias *Creative Commons* <sup>9</sup> . En relación a este tema, actualmente muchos productores de *podcast* trabajan con éstas <sup>10</sup>. Otra recomendación en relación a la música es elegir piezas sin letra, pues de lo contrario puede perderse la atención del oyente.

Cuando ya se tienen los anteriores elementos, el siguiente paso es la post producción o edición.

### **3. POST PRODUCCIÓN**

Para llevar a cabo la edición del *podcast*, necesitamos tener listo el guión técnico pues de éste dependerá el trabajo de montaje.

Para lograr *podcast* de calidad y tener la oportunidad de añadir y modificar elementos es indispensable un programa editor de audio. Si puede pagarse la licencia de alguno, recomendamos el *Goldwave* el cual puede adquirirse en la siguiente dirección: [http://www.goldwave.com/], si se quiere trabajar con un *software* libre se puede hacer con *Audacity* 11, el cual puede descargarse en: [http://audacity.sourceforge.net/].

Existen tutoriales en Internet que explican el uso de los editores. A continuación presentamos una dirección electrónica en donde encontrar un tutorial de *Audacity*: [http://www.poderato.com/\_tutorial]. Una vez instalado el *software* elegido se empieza el trabajo de edición.

<sup>9</sup> *Creative Commons* es el nombre proporcionado a las licencias desarrolladas por la organización del mismo nombre. Ésta fue creada para ayudar a reducir las barreras legales en relación al empleo de materiales tomados de la Red. Si quiere saber más sobre este tema se recomienda revisar el video ubicado en la siguiente dirección: [http://www.youtube.com/watch?v=Lg6znYkNuUQ].

<sup>&</sup>lt;sup>10</sup> Esta dirección cuenta con espacios en Internet en donde es posible bajar música bajo las licencias *Creative* C*ommons*: [http://podcastellano.es/podsafe-music].

<sup>&</sup>lt;sup>11</sup> *Audacity* es un programa libre y de código abierto para grabar y editar sonido. Está disponible para Mac OS X, Microsoft Windows, GNU/Linux y otros sistemas operativos. Actualmente se está trabajando con el concepto de *web* 3.0 basado en la portabilidad de las aplicaciones; *Audacity* puede guardarse como una aplicación portable en un USB y utilizarse sin instalarlo en la computadora.

# **4. PUBLICACIÓN**

Para publicar un *podcast* es necesario suscribirse a un sitio en el cual poder subir el archivo de audio. Por lo regular se solicitan los siguientes datos: el nombre de usuario que se desea emplear en el canal (*username*), una dirección de correo electrónico (*e-mail*) en donde enviarán la contraseña para poder ingresar al sitio. El sistema informará que el registro se completa al revisar el buzón del correo.

Existen diversos sitios para publicar *podcast* como: Bliptv cuyo URL<sup>12</sup> es [http://www.blip.tv/]. Podomatic ubicado en: [http://www.podomatic.com/].

A manera de cierre señalaremos que el *podcast* es un medio de comunicación social con potencialidades didácticas que los educadores deben explotar.

Estamos a tiempo de empezar a trabajar con este tipo de recursos, los cuales se han explotado en el mundo anglosajón, principalmente en los Estados Unidos, y ahora en el mundo hispanoparlante, específicamente en España. ■

<sup>12</sup> Sus siglas en inglés son *Uniform Resource Locator* y es la dirección electrónica de la página.

# **REFERENCIAS BIBLIOGRÁFICAS**

BLANCO, Sonia, **El** *podcast***: situación actual en el mundo hispano hablante**, Málaga, Universidad de Málaga.

CHION, Michel, **Cómo se escribe un guión**, Madrid, Cátedra, 2000.

COBO, Cristóbal y PARDO, Hugo, **Planeta** *Web* **2.0. Inteligencia colectiva o medios** *fast food*, México, UVIC-FLACSO, México, 2007.

GELADO, J.A., «Historia del *podcasting*» en *Podcast***ellano**, en: [http://www.*podcast*ellano.com/historia-del-*podcast*ing], 2005.

HILLIARD, Robert, **Guionismo para radio, televisión y nuevos medios,** México, International Thomson Editores, 2000.

*Podcast***ellano: el portal de los** *podcast* en: [http://www.podcastellano.es/podcasting], fecha de con